# **1Y0-A26Q&As**

Citrix XenServer 6.0 Administration

### **Pass home 1Y0-A26 Exam with 100% Guarantee**

Free Download Real Questions & Answers **PDF** and **VCE** file from:

**https://www.leads4pass.com/1y0-a26.html**

100% Passing Guarantee 100% Money Back Assurance

Following Questions and Answers are all new published by home Official Exam Center

**C** Instant Download After Purchase

**83 100% Money Back Guarantee** 

365 Days Free Update

**Leads4Pass** 

800,000+ Satisfied Customers

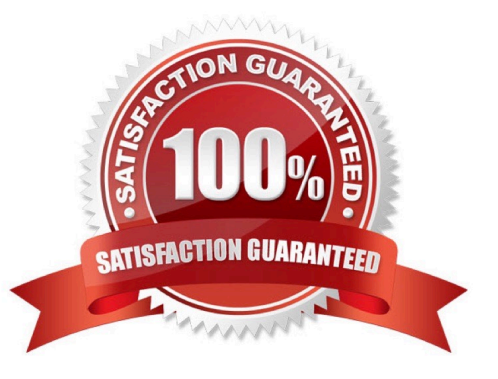

## **Leads4Pass**

#### **QUESTION 1**

The development team requires that a virtual machine be restored to the state it was on the previous day, but will need parallel access to the current state of the virtual machine.

What can an administrator do to meet the requirements of the scenario?

A. Revert the virtual machine back to the previous snapshot and start it.

B. Create a new virtual machine from the previous snapshot and start it.

C. Make a copy of the virtual machine, revert it to the previous snapshot and start it.

D. Take a snapshot of the current state of the virtual machine and revert it to the previous snapshot.

Correct Answer: B

#### **QUESTION 2**

Scenario: An administrator is adding a new host to a XenServer resource pool. XenServer is already installed on the host, but the NTP server settings are configured incorrectly on the host.

Which file can the administrator edit to adjust the NTP server settings on the new XenServer host?

- A. /etc/ntp.conf
- B. /etc/ntp/keys
- C. /etc/init.d/ntpd
- D. /etc/ntp/step-tickers

Correct Answer: A

#### **QUESTION 3**

Scenario: An administrator notices a duplex mismatch on the network interface card (NIC) which is configured as the management interface. The administrator realizes that the switch was set to 100 full, but XenServer auto-configured the NIC to 100 half, autoneg=on.

How can the administrator ensure the XenServer host does NOT auto- configure the NIC in the future?

- A. Change the NIC properties in the xsconsole.
- B. Use the xe pif-configure-ip command to disable auto-configuration.
- C. Use the xe pif-param-set command to set other-config:ethtool-autoneg=off.
- D. Assign a new NIC to the management interface within the XenCenter Network tab.

Correct Answer: C

### **Leads4Pass**

#### **QUESTION 4**

Which item in the Provisioning Services Console will the administrator need to configure to add a machine account from the Active Directory domain?

- A. Farm
- B. vDisk
- C. Server
- D. Target Device

Correct Answer: D

#### **QUESTION 5**

An administrator CANNOT use XenCenter to connect to an existing standalone XenServer host that has six virtual machines running.

What could be causing this issue?

- A. NTP is NOT configured.
- B. The XAPI Service stopped.
- C. The XenServer DNS configuration is incorrect.
- D. Communication with Active Directory has been lost.

Correct Answer: B

[Latest 1Y0-A26 Dumps](https://www.leads4pass.com/1y0-a26.html) [1Y0-A26 VCE Dumps](https://www.leads4pass.com/1y0-a26.html) [1Y0-A26 Braindumps](https://www.leads4pass.com/1y0-a26.html)